## REX-R256 MacOSX-10.1.5

2002 06 11

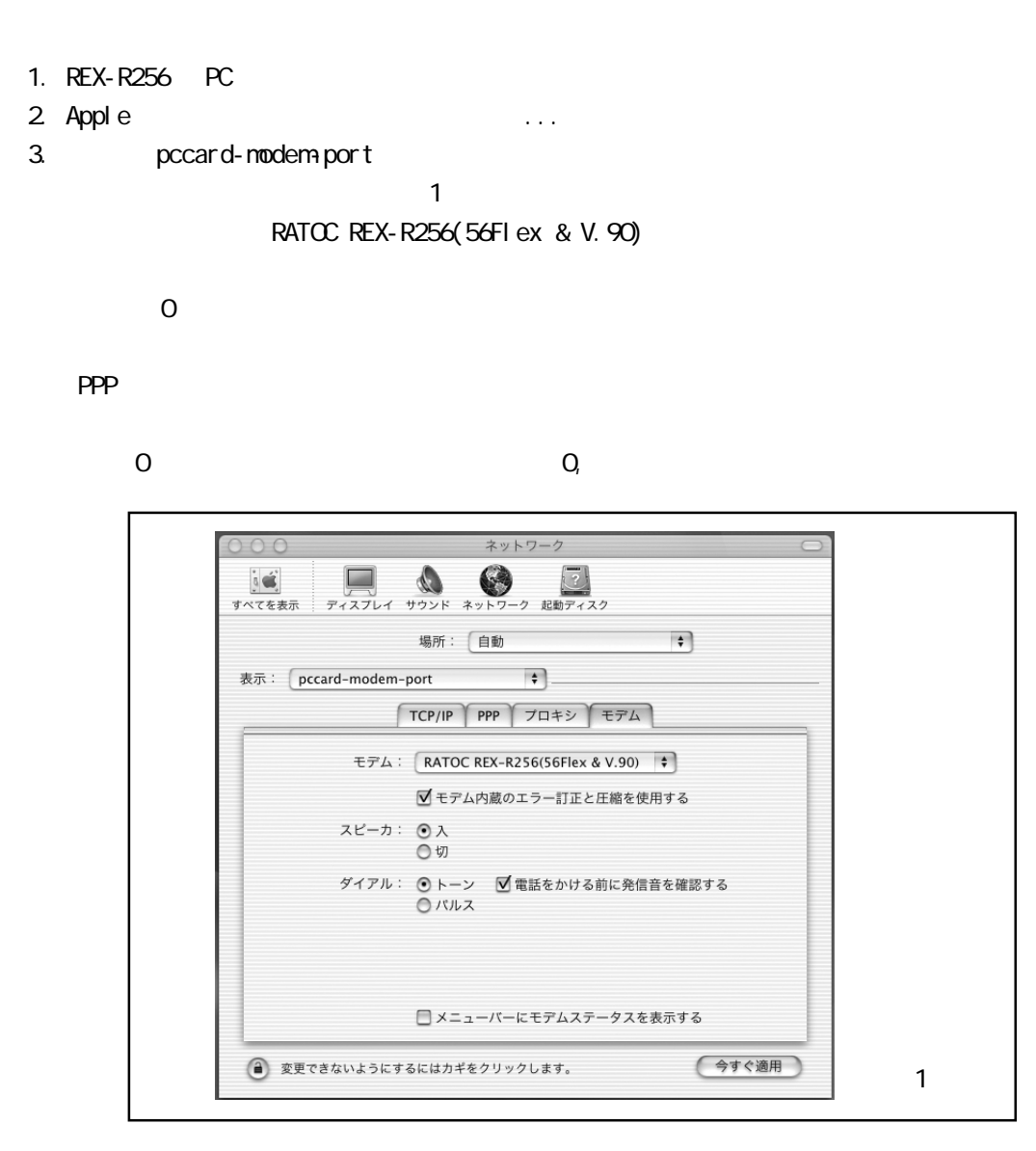

4. Aplications Internet Connect pccard-modem-port 2

 $5.$ 

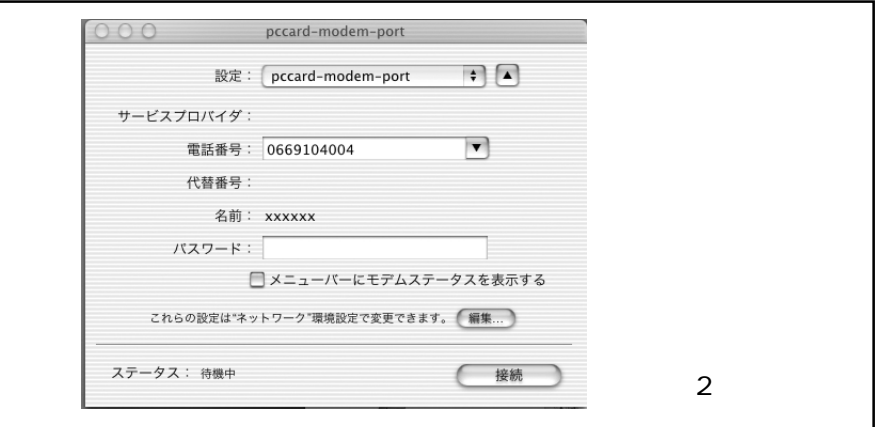